Windows7 Microsoft PDF

## https://www.100test.com/kao\_ti2020/644/2021\_2022\_Windows7\_E 6\_8E\_c100\_644242.htm Windows 7 Windows 7

 $\cdot \cdot \cdot$   $\cdot \cdot \cdot$ 

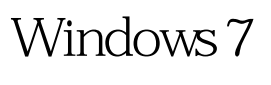

 $\gamma$ 

 $\mathcal{W}$ 

Windows

的Aero效果、晶莹的关机按钮、美观的个人头像,当然还有

Windows 7

" JumpLists"?

单中的"JumpLists"。我们知道在Windows XP的开始菜单中 , and  $\frac{d\mathcal{L}}{dt}$  , and  $\frac{d\mathcal{L}}{dt}$  , and  $\frac{d\mathcal{L}}{dt}$  , and  $\frac{d\mathcal{L}}{dt}$  , and  $\frac{d\mathcal{L}}{dt}$  , and  $\frac{d\mathcal{L}}{dt}$  , and  $\frac{d\mathcal{L}}{dt}$  , and  $\frac{d\mathcal{L}}{dt}$  , and  $\frac{d\mathcal{L}}{dt}$  , and  $\frac{d\mathcal{L}}{dt}$  ,

Windows 7

, and the contract of the contract of the contract of the contract of the contract of the contract of the contract of the contract of the contract of the contract of the contract of the contract of the contract of the con

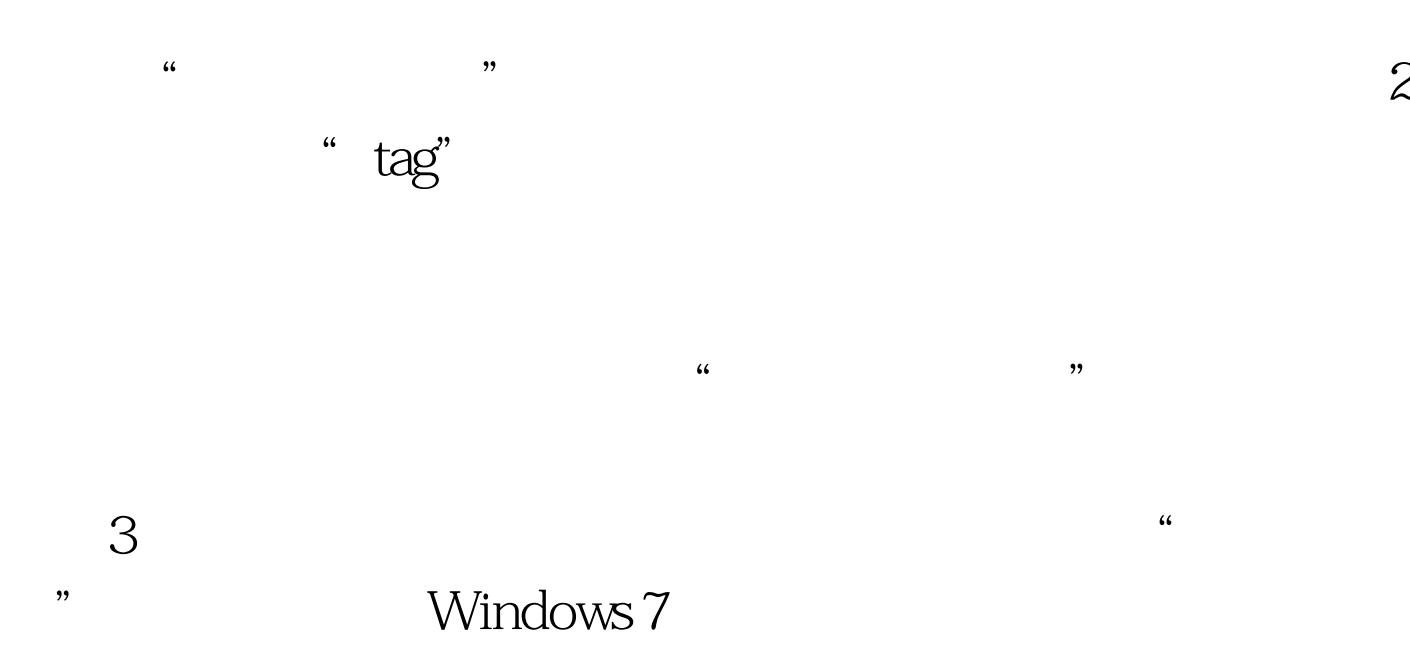

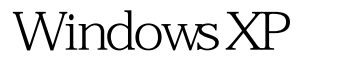

 $\alpha$  and  $\alpha$  and  $\alpha$ 

Windows 7 "

Windows 7  $\sum_{i=1}^{n}$  i"  $\sum_{i=1}^{n}$  n"  $\sum_{i=1}^{n}$  t" ......

索功能了吧?没错,它的使用就是如此简单,但是功能却十分 ! Windows 7

**JumpLists** 

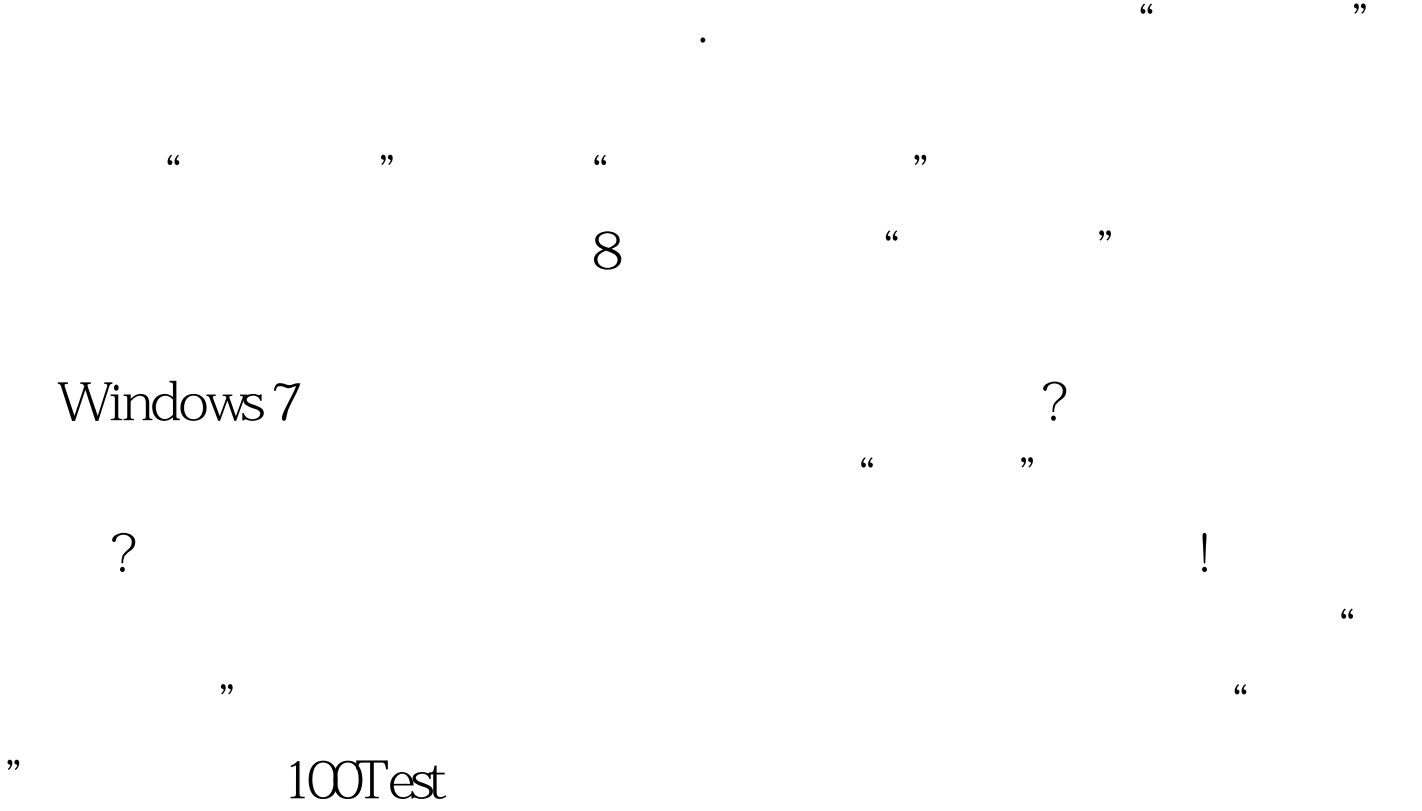

www.100test.com